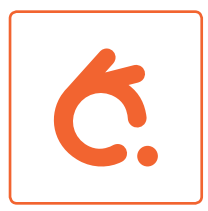

## **How to get started - B2**

**Step one** – Insert the rechargeable battery and start charging with the included micro-USB charging cable. When the battery is fully charged the light of the LED will be steady green. The mouse can be used while charging.

**Step three** – Make sure the Bluetooth connection on your computer is active.

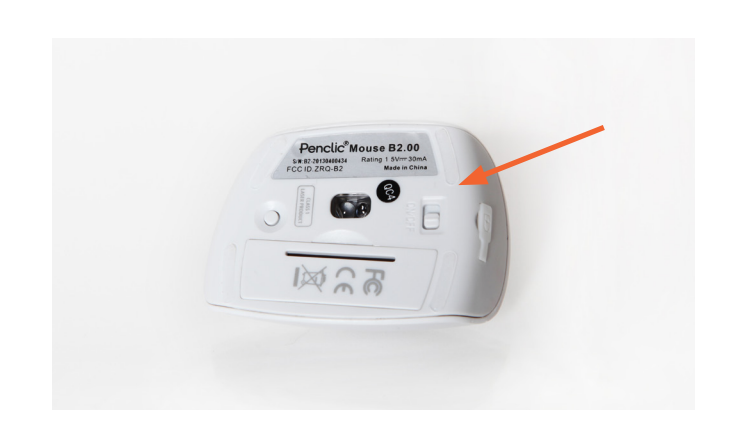

**Step two** – Set the power switch on the bottom of the mouse to ON.

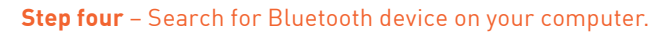

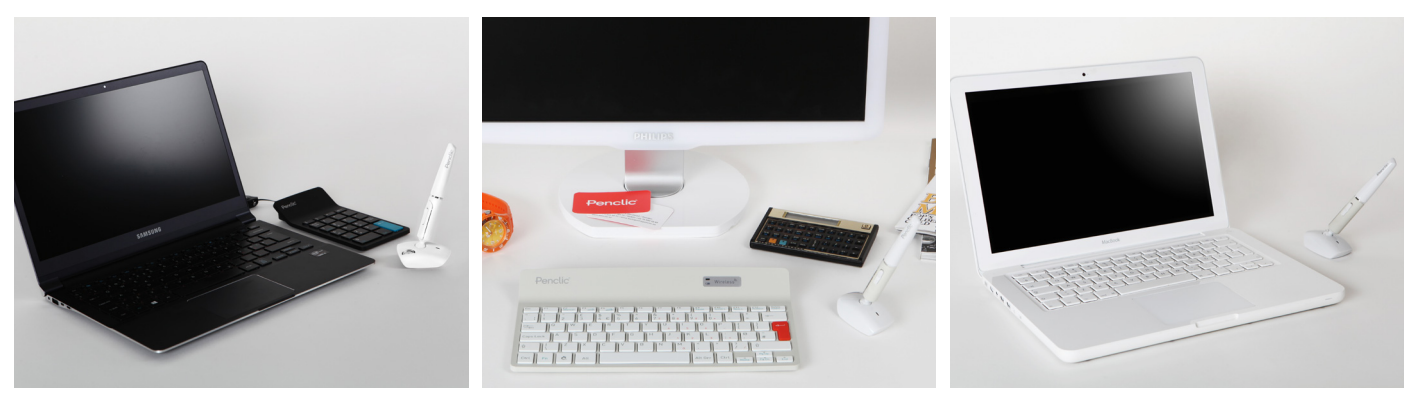

Step three and step four may differ depending on which operating system you use, easiest is to search how to "connect Bluetooth" online.

**Step five** – Press the button under the mouse to activate the Bluetooth search and select Penclic B2 Bluetooth Mouse.

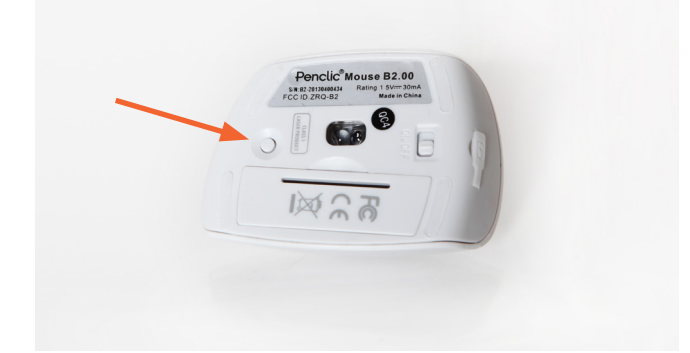

**Step six** – Lightly hold the pen shaft between your thumb and index finger. Adjust the pen angel to suit your personal grip.

- 1 Left click
- 2 Right click
- 3 Middle click
- 4 Backward click
- 5 Forward click
- 6 Scroll wheel
- 7 On-off button
- 8 Bluetooth button

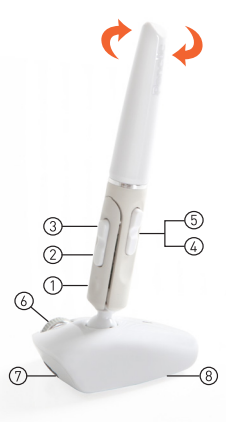

Penclic®

## **Start working! Penclic Mouse makes hours of working and surfing easy and efficient**.